# **Lawrence Berkeley National Laboratory**

**Recent Work**

### **Title**

Comparative Genomics Tools for analysis of Six Dothideomycete Genomes

#### **Permalink**

<https://escholarship.org/uc/item/6tp259s3>

#### **Authors**

Aerts, Andrea Minovitsky, Simon Cantor, Michael [et al.](https://escholarship.org/uc/item/6tp259s3#author)

**Publication Date** 2009-03-17

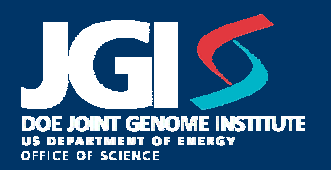

## Comparative Genomics Tools For Analysis of Six Dothideomycete Genomes

Andrea Aerts\*, Simon Minovitsky, Mike Cantor, Igor Ratnere, Inna Dubchak, Igor Shabalov, Igor Grigoriev US DOE Joint Genome Institute, Walnut Creek, CA 94598

> **# of genes predicted**

\*Correspondence: ALAerts@lbl.gov

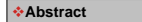

Comparative genomics is a powerful tool for genome annotation and analysis. We recently initiated analysis of six of the *Dothideomycete* genomes that are publicly available: *Mycosphaerella graminicola*, *Mycosphaerella fijiensis* and *Cochliobolus heterostropus C5* all sequenced and annotated at the DOE Joint Genome Institute as well as *Alternaria brassicicola* sequenced at the Washington University School of Medicine, Genome Sequencing Center and annotated by the Christopher Lawrence Lab at Virginia Bioinformatics Institute, Virginia Tech, *Pyrenophora triticirepentis* and *Stagonospora nodorum,* both sequenced and annotated by the Broad Institute, MIT. We placed these genomes into a comparative framework equipped with tools to facilitate genome analysis: VISTA genome conservation curves linking genome browsers, gene cluster browser and protein links to homologs in all six genomes, side-by-side comparisons of KEGG pathways and KOG functions, and synteny viewer.

JGI community annotation brought biologists behind each of these genomes together to explore common mechanisms of plant pathogenicity and host interactions.

la gramínicola v2.

Finished Genome

Gine hand had to had to hand hand-

AK ENK E

#### VISTA Conservation Analysis

and was Stores

mond. **Service Thereof** most in

**JGI** 

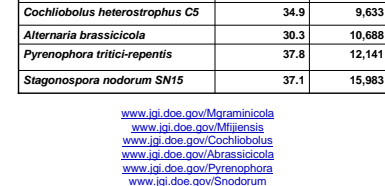

*Mycosphaerella fijiensis* **73.4 10,327** *Mycosphaerella graminicola* **39.7 10,952**

**Genome size (Mbp)**

**Genome Statistics** 

VISTA tracks show regions of conservation at the genome level between two genomes. The VISTA peak highlighted on the *M.graminicola* browser represents conservation between a coding region in *M.graminicola* and an orthologous region in *M.fijensis.* By clicking on the VISTA track the user is able to browse orthologous regions in a related genome via an intermediate page.

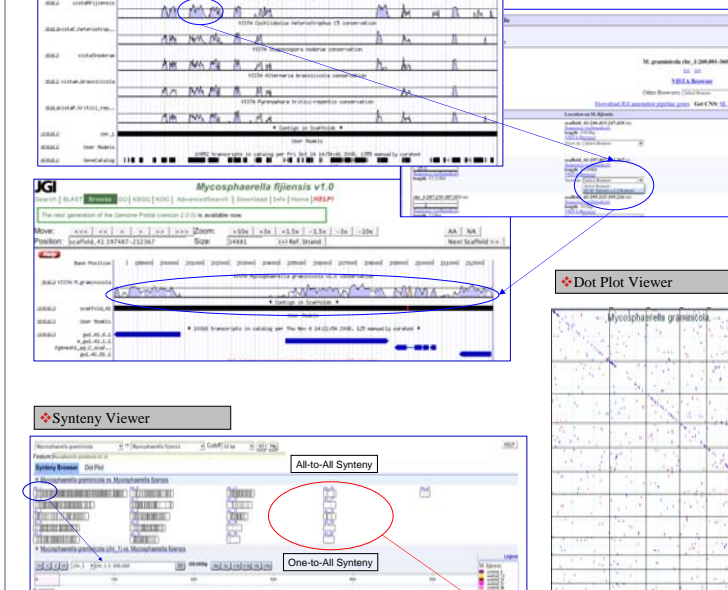

# $\bigcirc$ **Service Company** One-to-One Synteny **Inclinia** C statulation as

didn't court constructions and country and also provided in

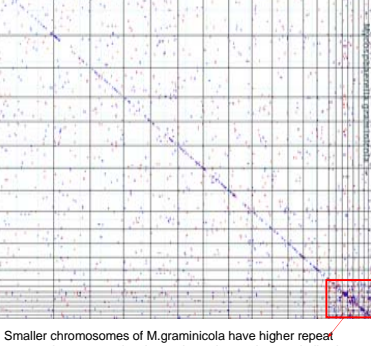

content, lower gene density, and mostly novel genes indicative of potentially dispensable chromosomes.

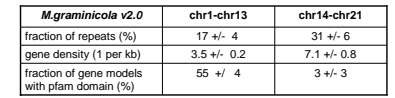

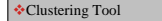

This clustering example demonstrates how the clustering tool can be effe used to annotate individual genes. The domain view, Fig. 1, shows that *A.brassicicola* genes are most likely one gene that has been split. The browser viewer, Fig. 2, shows a gap in the assembly (the red section of the long bar) which created a split in this gene.

extractor rat

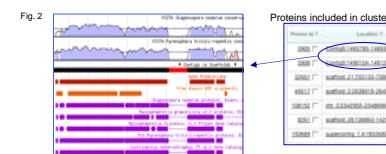

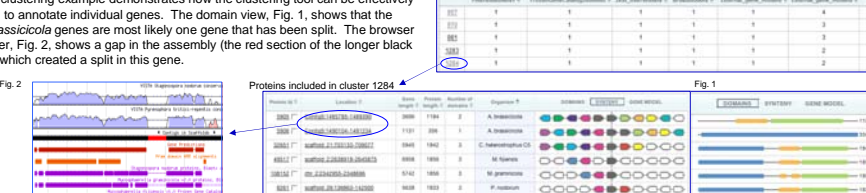

 $\max_{\mathbf{x}}\left(\mathbf{A}\mathbf{x}\right)\mathbf{H}$ 

Homolog Links between Portals

When clicking on the description of the *M.fijiensis* protein aligned to the *M.graminicola* protein the user can then jump to the protein analysis page of the *M.fijiensis* protein thus enabling comparative analysis at the gene level.

**MET MEELDERING RE 10 1 FROM GOD COOO** 

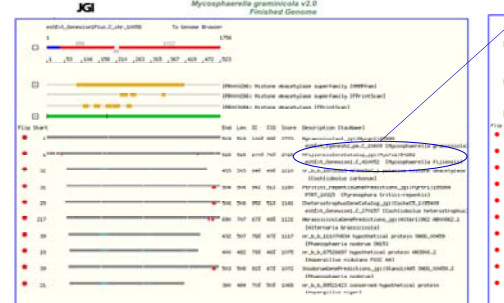

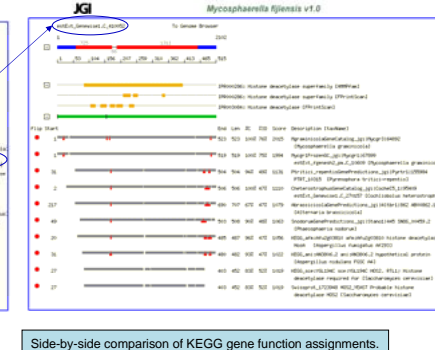

KEGG Functional Annotation Browser

AR PROCESSES AND SIGNALING

AP00252 Alanine and aspartate metabolism

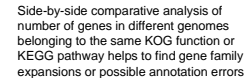

-19

KOG Functional Annotation Browser

Side-by-side comparison of KOG gene function assignment

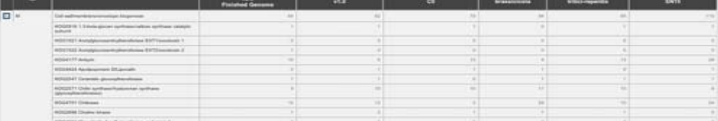

This work was performed under the auspices of the US Department of Energy's Office of Science, Biological and Environmental Research Program, and by the University of California, Lawrence Berkeley National Laboratory under contract No. DE-AC02-05CH11231, Lawrence Livermore National Laboratory under Contract No. DE-AC52-07NA27344, and Los Alamos National Laboratory under contract No. DE-AC02-06NA25396.

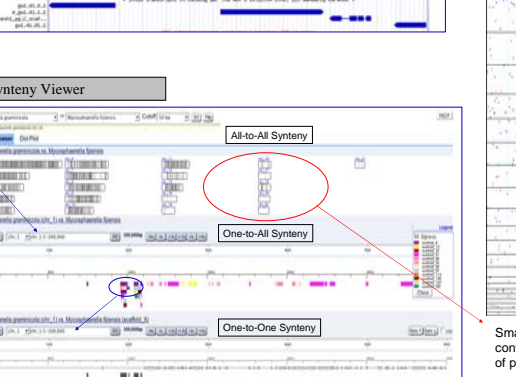